#### **PyQt not aware of qgis\_customwidgets.py**

*2015-09-26 12:06 AM - Lauri Kajan*

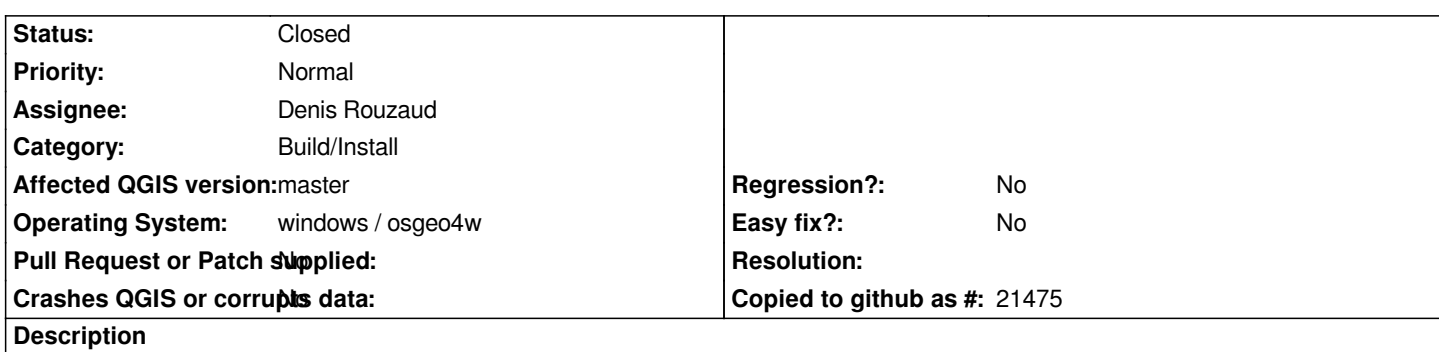

*On osgeo4w installation compiling ui files with pyuic4 produces wrong imports for qgis custom widgets. Also all the plugins are affected that try to use ui-files directly with uic.loadUiType(). Plugins crash in this situation.*

*This is because of PyQt is not aware of qgis\_customwidgets.py located in qgis\\python\\PyQt4\\uic\\widget-plugins folder. In the qgis\_customwidgets.py it is commented that the file should be copied into /pythonX/dist-packages/PyQt4/uic/widget-plugins/ but it is not.*

*This is discussed in https://lists.osgeo.org/pipermail/qgis-developer/2015-September/039196.html*

## **History**

## **#1 - 2015-09-26 07:0[1 AM - Denis Rouzaud](https://lists.osgeo.org/pipermail/qgis-developer/2015-September/039196.html)**

*- Assignee set to Denis Rouzaud*

*discussing it with Jürgen.*

#### **#2 - 2017-05-01 01:06 AM - Giovanni Manghi**

*- Easy fix? set to No*

*- Regression? set to No*

# **#3 - 2018-06-08 01:52 PM - Denis Rouzaud**

- *Status changed from Open to Closed*
- *Description updated*

*it should be fixed*